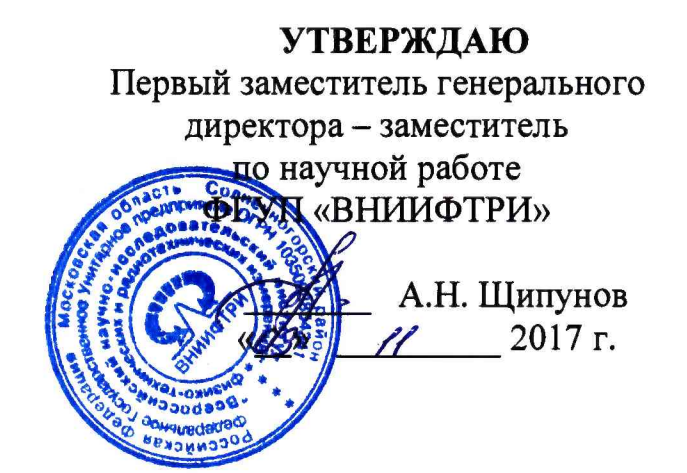

# Комплексы измерительные с видеофиксацией «ПаркРайт-МР»

 $\mathcal{L}$ 

Методика поверки

РСАВ.402100.021 МП

г.п. Менделеево 2017 г.

## **СОДЕРЖАНИЕ**

i.

 $\ddot{\phantom{0}}$ 

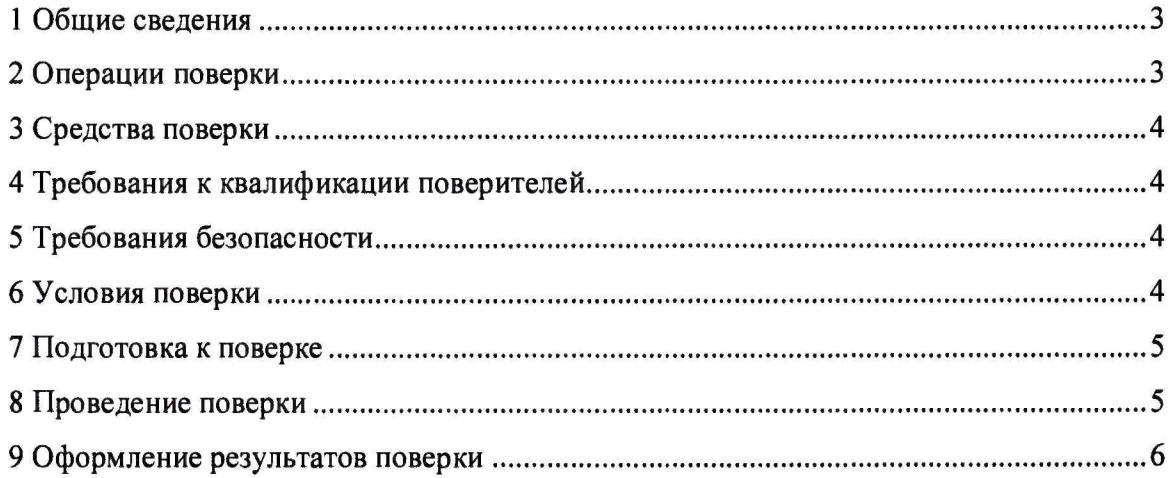

## 1 ОБЩИЕ СВЕДЕНИЯ

Настоящая методика распространяется на комплексы измерительные с видеофиксацией «ПаркРайт-МР» (далее - комплексы) и устанавливает объем и методы первичной и периодических поверок.

Периодическая поверка производится один раз в год.

## **2 ОПЕРАЦИИ ПОВЕРКИ**

2.1 При проведении поверки должны быть выполнены операции, указанные в таблице 1. 2.2 Последовательность проведения операций должна соответствовать порядку, указанному в Таблице 1.

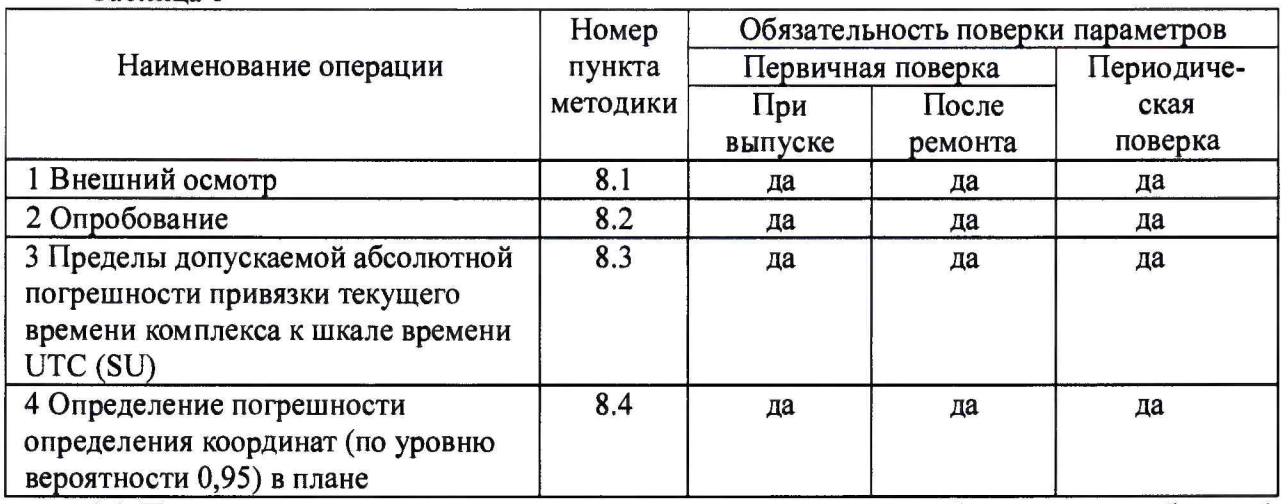

Таблица 1

2.3 При получении отрицательных результатов поверки по любому пункту таблицы 1 комплекс бракуется и направляется в ремонт.

2.4 Поверку допускается проводить в тех диапазонах, которые используются при эксплуатации по соответствующим пунктам настоящей методики поверки.

Соответствующая запись должна быть сделана в эксплуатационных документах и свидетельстве о поверке на основании решения эксплуатанта.

## **3 СРЕДСТВА ПОВЕРКИ**

3.1 При проведении поверки должны быть применены следующие средства измерений и вспомогательные устройства, приведенные в таблице 2.

Таблица 2.

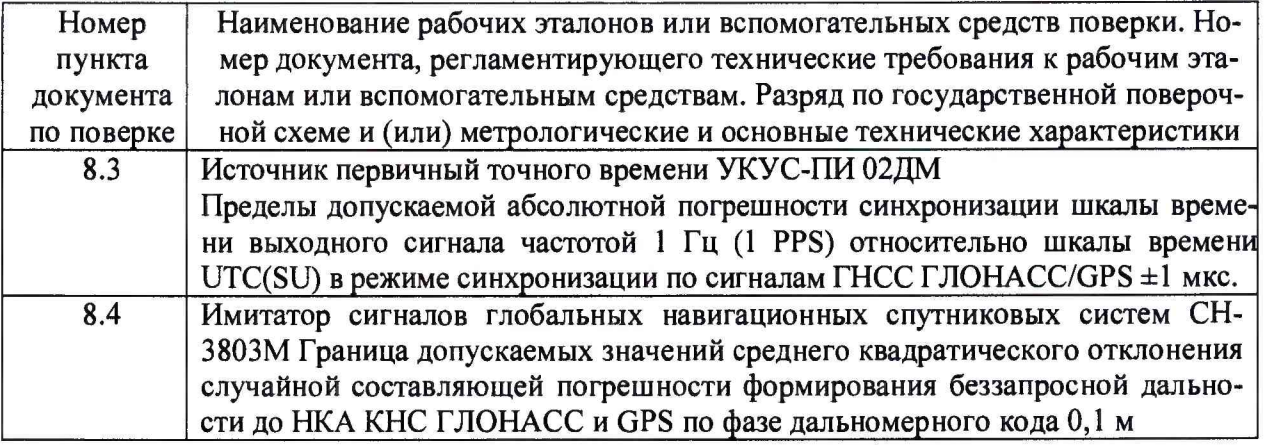

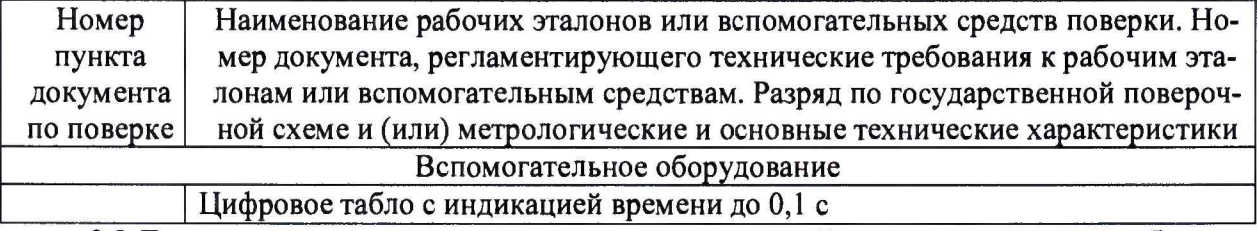

3.2 Допускается применение других средств измерений, удовлетворяющих требованиям настоящей методики и обеспечивающих определение метрологических характеристик поверяемых комплексов с запасом по точности не менее один к трем.

3.3 Все средства поверки должны быть исправны, поверены и иметь свидетельства о поверке или оттиск поверительного клейма на приборе или в технической документации.

### **4 ТРЕБОВАНИЯ К КВАЛИФИКАЦИИ ПОВЕРИТЕЛЕЙ**

4.1 Поверка должна осуществляться лицами, аттестованными в качестве поверителей в установленном порядке, имеющими высшее или среднее техническое образование и практический опыт в области координатно-временных измерений.

#### **5 ТРЕБОВАНИЯ БЕЗОПАСНОСТИ**

5.1 При проведении поверки комплекса следует соблюдать требования безопасности, устанавливаемые руководством по эксплуатации на комплекс и руководствами по эксплуатации используемого при поверке оборудования.

## **6 УСЛОВИЯ ПОВЕРКИ**

6.1 При проведении поверки должны соблюдаться следующие нормальные условия:

- температура окружающего воздуха (20±5) °С,
- относительная влажность до 80 *%,*
- *-* атмосферное давление от 84 до 106 кПа.

#### 7 **ПОДГОТОВКА К ПОВЕРКЕ**

7.1 Поверитель должен изучить инструкции по эксплуатации поверяемого прибора и используемых средств поверки.

#### **8 ПРОВЕДЕНИЕ ПОВЕРКИ**

*8.1 Внешний осмотр.*

До включения комплекса проверяются:

8.1.1 Комплектность.

8.1.2 Отсутствие деформаций и трещин корпуса, изломов и повреждений кабелей.

8.1.3 Целостность пломб, наличие заводского номера и маркировки.

8.1.4 Результаты считаются положительными, если комплектность соответствует указанной в формуляре, нет механических повреждений корпуса и кабелей, места нанесений пломбы, заводского номера и маркировки соответствуют требованиям Руководства по эксплуатации.

*8.2 Опробование, проверка самотестирования и вывода контрольных сумм.*

8.2.1 Подготовить комплекс к работе и включить его.

8.2.2 Убедиться, что СПО Комплекса загрузилось и на экране появляется интерфейс СПО «ПаркРайт» с изображением, поступающим от видеоблока. Защита программного обеспечения от изменения метрологически значимой его части реализована путем введения пароля администратора при входе в меню настроек.

8.2.3 Результаты поверки считаются положительными, если функционирование измерителя соответствует п. 8.2.2.

#### 8.3 Определение пределов допускаемой абсолютной погрешности привязки текущего значения времени к шкале времени UTC(SU).

8.3.1 Определение пределов допускаемой абсолютной погрешности привязки текущего значения времени к шкале времени UTC(SU) провести в соответствии со схемой, изображенной на рис.1.

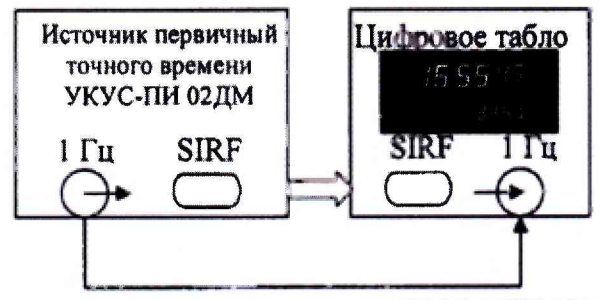

Рисунок 1 - схема подключения УКУС-ПИ 02ДМ

8.3.2 Включить и прогреть источник первичный точного времени УКУС-ПИ 02ДМ в соответствии с эксплуатационной документацией. Установить цифровое табло, подать сигнал 1 Гц и протокол SIRF (протокол времени)□

На цифровом табло будет индицироваться текущее значение времени и десятые доли секунды□

8.3.3 Включить комплекс в соответствии с его руководством по эксплуатации и дождаться получения навигационных данных и текущего времени.

8.3.4 Для фиксации эталонного и измеренного времени на одном мониторе произвести съемку комплексом цифрового табло с отображаемым эталонным UTC(SU) временем.

8.3.5 Сравнить значения эталонного времени с временем на индикаторе комплекса и определить их разность (с учетом часового пояса, заданного на комплексе).

8.3.6 Результаты поверки считать положительными, если разность эталонного и измеренного времени находится в пределах  $\pm 2$  с. В противном случае комплекс дальнейшей поверке не подвергается, бракуется и направляется в ремонт.

#### 8.4 Определение погрешности определения координат (по уровню вероятности 0,95) в плане

8.4.1 Подготовить сценарий имитации с параметрами, приведенными в таблице 2, при этом контролировать, чтобы значение геометрического фактора не превышало 4. Таблица 2

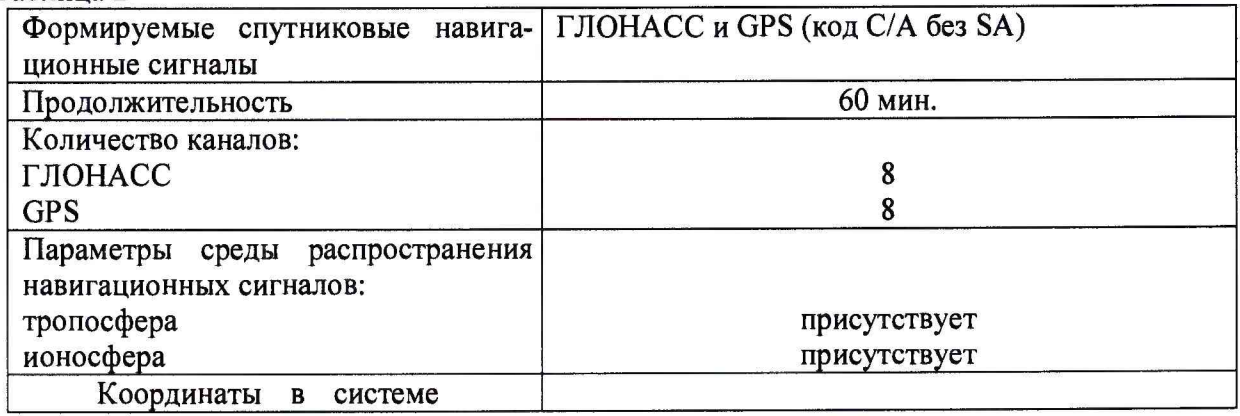

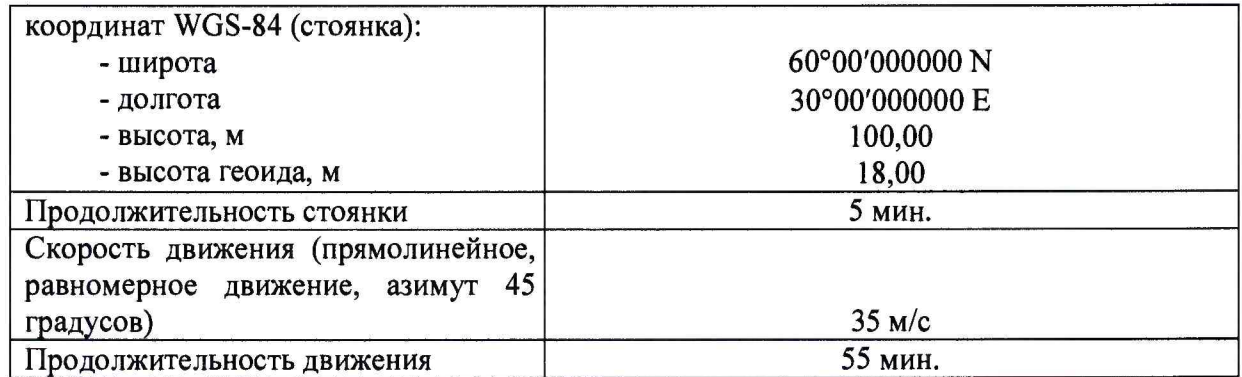

#### 8.4.2 Запустить сценарий имитации.

8.4.3 Настроить измеритель на выдачу результатов измерений в протоколе NMEA. Осуществить запись NMEA сообщений с частотой 1 сообщение в 1 с в абсолютном режиме работы аппаратуры в течение 30 минут.

8.4.4 Определить систематическую составляющую погрешности определения координат в плане по формулам (1) - (4):

$$
\Delta B(j) = B(j) - B(j)_{\text{in}}
$$
\n(1)

$$
\delta B = \frac{1}{N} \sum_{j=1}^{N} \Delta B(j) \tag{2}
$$

$$
\Delta L(j) = L(j) - L(j)_{\text{in}}
$$
\n(3)

$$
\delta L = \frac{1}{N} \sum_{j=1}^{N} \Delta L(j) \tag{4}
$$

где В - широта,  $L$  - долгота;

 $B(j)_{3n}$ ,  $L(j)_{3n}$  - значение координаты в j-ом измерении, заданное имитатором сигналов ГНСС ;

 $B(j)$ ,  $L(j)$  – значение координаты в *j*-ом измерении, определенное комплексом;

 $\Delta B(j)$ ,  $\Delta L(j)$ - погрешность измерения координаты в j-ом измерении;

*SB, SL -* систематическая составляющую погрешности определения координат;

*N -* количество измерений;

*j -* номер измерения.

8.4.5 Определить среднее квадратическое отклонение (СКО) случайной составляющей погрешности определения координат в плане по формулам (5), (6):

$$
\sigma_{B} = \sqrt{\frac{\sum_{j=1}^{N} (\Delta B(j) - \delta B)}{N - 1}}
$$
\n
$$
\sigma_{L} = \sqrt{\frac{\sum_{j=1}^{N} (\Delta L(j) - \delta L)}{N - 1}}
$$
\n(6)

8.4.6 Перевести значения погрешностей определения координат в плане (широты и долготы) из угловых секунд в метры по формулам (4), (5):

- для широты:

$$
\Delta B(n) = arcl'' \frac{a(1-e^2)}{\sqrt{(1-e^2\sin^2 B)^3}} \cdot \Delta B(\gamma z \pi . c), \tag{7}
$$

- для долготы:

$$
\Delta L(M) = \left. \frac{a(1 - e^2)\cos B}{\sqrt{\left(1 - e^2 \sin^2 B\right)^3}} \cdot \Delta L(\gamma z \pi, c), \right. \tag{8}
$$

где а - большая полуось эллипсоида, м; е - первый эксцентриситет эллипсоида;  $1'' = 0,000004848136811095359933$  радиан (arc 1").

8.4.7 Определить погрешность (по уровню вероятности 0,95) определения координат в плане по формулам  $(9) - (10)$ :

$$
\Pi_{B} = \pm (|d\mathbf{B}| + 2\sigma_{B})
$$
\n
$$
\Pi_{L} = \pm (|d\mathbf{L}| + 2\sigma_{L})
$$
\n(9)

8.4.8 Результаты поверки считать положительными, если значения погрешности (с доверительной вероятностью 0,95) определения координат в плане находятся в пределах  $\pm 7$  м. В противном случае комплекс дальнейшей поверке не подвергается, бракуется и направляется в ремонт.

## 9 ОФОРМЛЕНИЕ РЕЗУЛЬТАТОВ ПОВЕРКИ

9.1 При положительных результатах поверки на комплекс оформляется свидетельство о поверке установленной форме.

9.2 При отрицательных результатах поверки комплекс к применению не допускается и на него выдается извещение о непригодности с указанием причины непригодности.

Заместитель начальника НИО-10 -Начальник НИЦ

Э.Ф. Хамадулин (подпись)